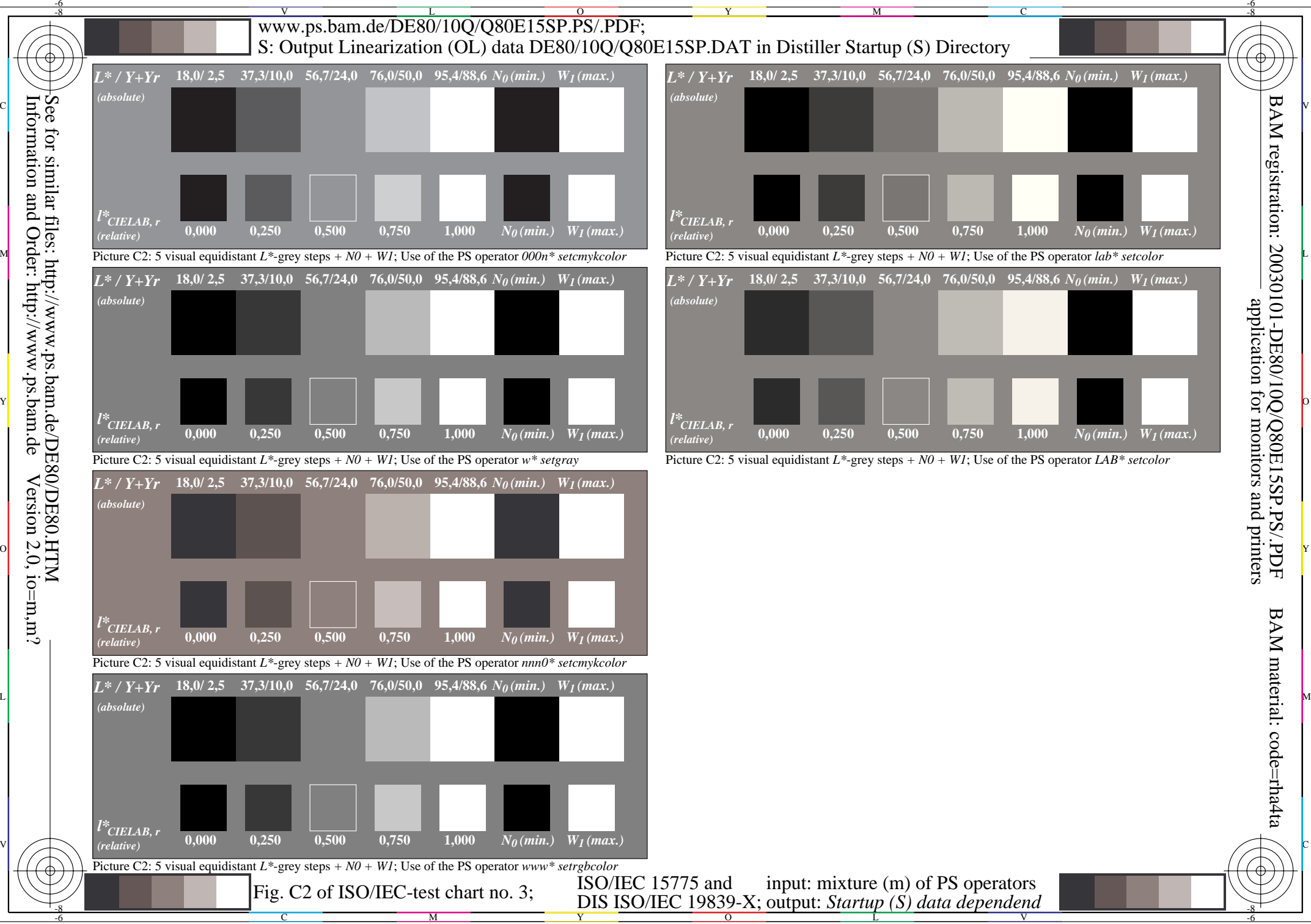

Information and Order: http://www.ps.bam.de $V$ ersion 2.0, io=m,m?